[Game complexity -](https://en.wikipedia.org/wiki/Game_complexity) Wikipedia **Complexity** 

```
for Smite puzzles (so no cycles)
find_solution(s)
  if s is solved position return []
  for every possible move m
    s' <- result of move m at state s
    solution = find_solution(s')
    if solution is not NIL
      return [m] + solution
    else
      pass undo mon un on s
  return NIL
```

```
g[s], f[s] <- infinity for all states s
g[initial] <- 0, f[initial] <- h(initial)
Q <- priority queue(states, f[])
                                           G[S] = cost of lest path so far in t russ
                                           f (s) = est of bist path initias assoul
while Q not empty
  curr <- Q.extractMin()
  if curr is goal
     return goal, pi[goal], pi[pi[goal]], ..., initial
  else
     for every state n reachable from curr
                                                    1_{MV}: f[n]= g[n]+h(n)
       d \leftarrow g[curr] + cost(curr, n)BASIS: f[i]=h(i)=h(i)+O
       if d \lt g[n] then
                                                                   = h(i) \cdot g[i]if g[n] = infinity thenf(s) = \inftyf[n] <- d + h(n)
                                                           G(s) = \infty = \infty \cdot h(s)else
            f[n] <- f[n] - (g[n] - d)
                                                     IND: outer of F -> no changes
                                                         I^n inner if T \rightarrowg[n] <- d
                                                              f(n)=d+h(n)pi[n] = curr= 5 (r) \rightarrow h(r)if not Q.contains(n) then
                                                         1^{ST} inner if F \rightarrowf[n] <- d + h(n)
                                                            f_{mu} [r]=f_{old}[r]-gar[n] +d
            Q.add(n, f[n])= qole [n] + h(n) - gold (n) + d
          else
                                                                    = d\cdoth(n)
            Q.decreasePriority(n, f[n])
                                                                    = gnw (n) * h(n)return NIL
 heuristic h is admissible if it near overestimates
 if h is admissible then A<sup>+</sup> returns optimal path
```
Sep 8^J 2022 Page 3

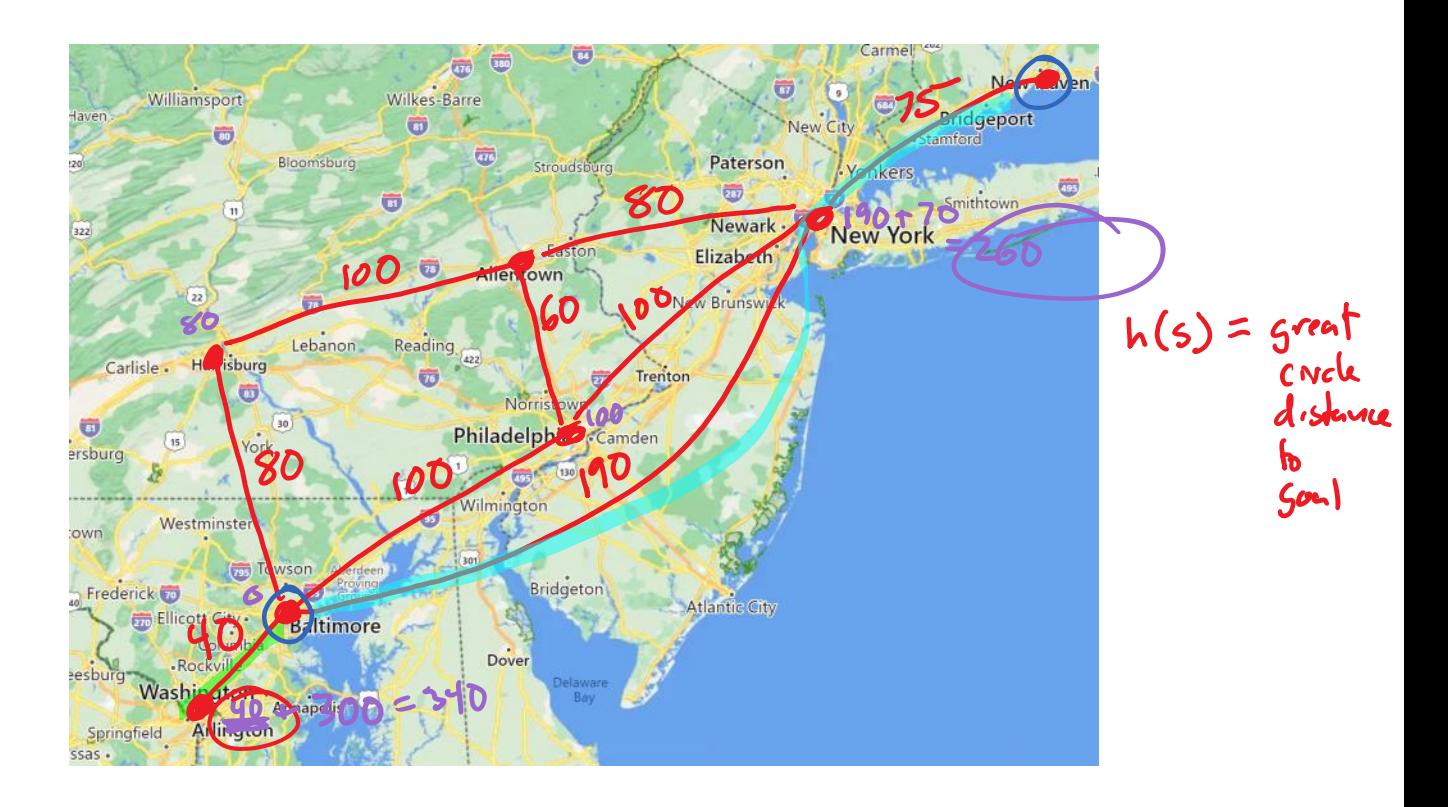

15-pvzzle:  $h(s) = \sum_{b \mid s+t} d_{1}s + dm_{u}$  from  $w \cdot r$  loc of  $t$  do its position in sont

$$
\frac{Minimum (s)}{if s is end of gameelses  $\leftarrow$  states reachable in 1 move from s  
if s is Pl's max redum may Minimum(s)  
else  
else  
else  
redum min Minimum(s)
$$

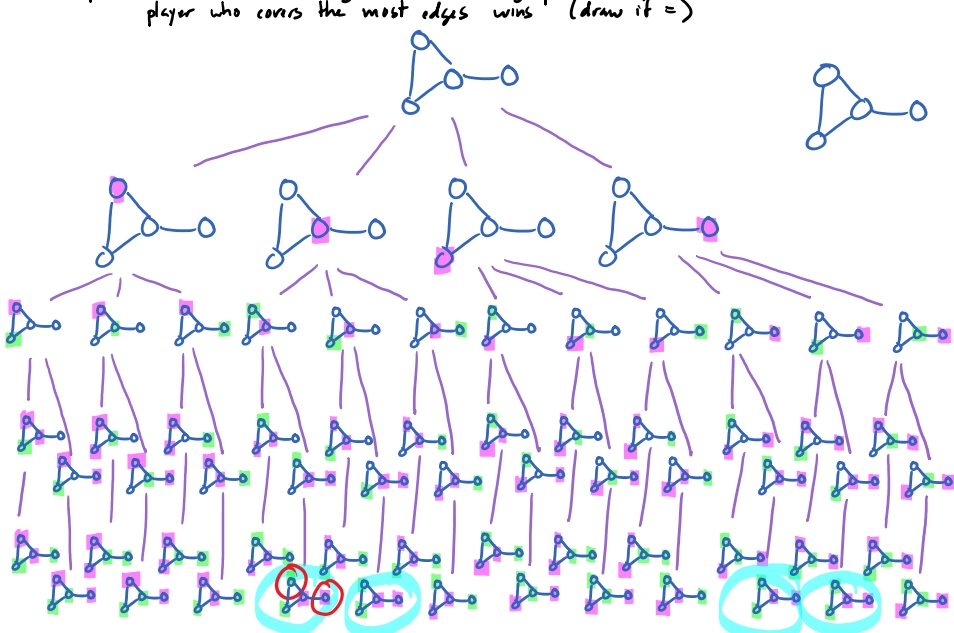

Graph' take turns colonny a vertex in a graph with your color player who corris the most edges wines (draw if  $\epsilon$ )